# **Alaric**

**Skelmis**

**Dec 10, 2023**

## **PRIMARY USAGE:**

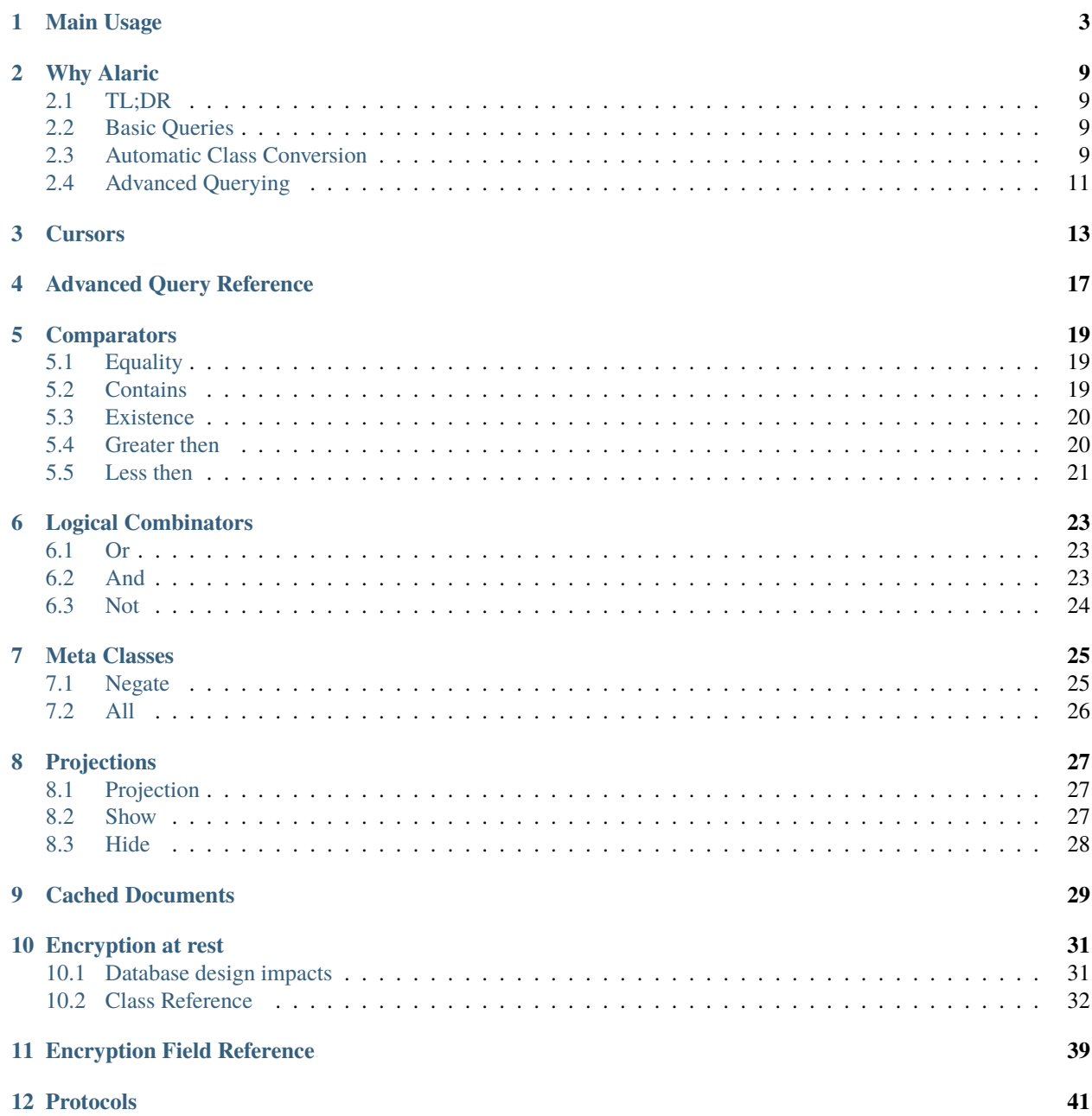

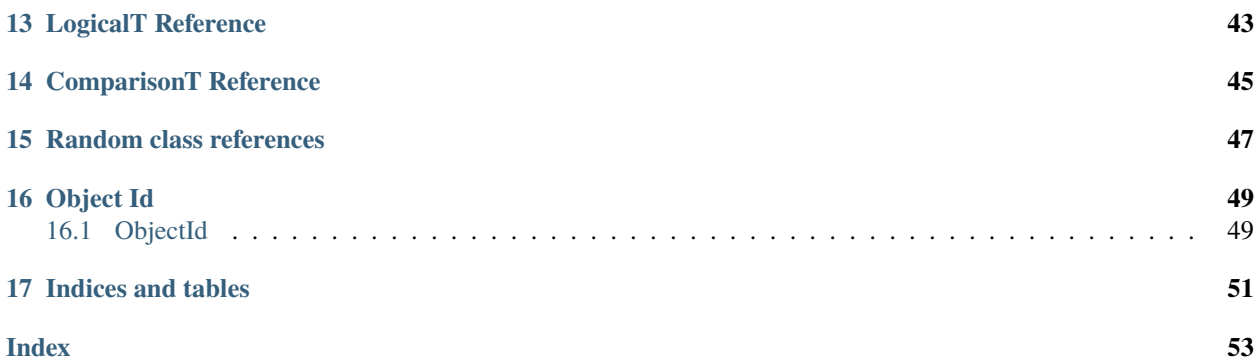

Providing a beautiful way to interact with MongoDB asynchronously in Python.

pip install alaric

## **MAIN USAGE**

<span id="page-6-3"></span><span id="page-6-0"></span>This is the most general use-case for Alaric, where-in you use the Document class.

<span id="page-6-1"></span>class alaric.Document(*database: [AsyncIOMotorDatabase](https://motor.readthedocs.io/en/stable/api-asyncio/asyncio_motor_database.html#motor.motor_asyncio.AsyncIOMotorDatabase)*, *document\_name: [str](https://docs.python.org/3/library/stdtypes.html#str)*, *converter: [Type\[](https://docs.python.org/3/library/typing.html#typing.Type)T] | [None](https://docs.python.org/3/library/constants.html#None) = None*)

\_\_init\_\_(*database: [AsyncIOMotorDatabase](https://motor.readthedocs.io/en/stable/api-asyncio/asyncio_motor_database.html#motor.motor_asyncio.AsyncIOMotorDatabase)*, *document\_name: [str](https://docs.python.org/3/library/stdtypes.html#str)*, *converter: [Type\[](https://docs.python.org/3/library/typing.html#typing.Type)T] | [None](https://docs.python.org/3/library/constants.html#None) = None*)

#### **Parameters**

 $\overline{2}$ 

- database (AsyncIOMotorDatabase) The database we are connected to
- document\_name  $(str)$  $(str)$  $(str)$  What this \_document should be called
- **converter** (Optional[[T](#page-50-1)ype[T]]) An optional class to try to convert all data-types which return either Dict or List into

1 from motor.motor\_asyncio import AsyncIOMotorClient

- $3 \text{ client} = \text{AsyncIOMotorClient}(\text{connection\_url})$
- 4  $ddtabase = client["my_database"]$
- $config\_document = Document(database, "config")$

#### async bulk\_insert( $data: List(Dict) \rightarrow None$  $data: List(Dict) \rightarrow None$  $data: List(Dict) \rightarrow None$  $data: List(Dict) \rightarrow None$

Given a List of Dictionaries, bulk insert all the given dictionaries in a single call.

**Parameters data** (*List* [*Dict*]) – The data to bulk insert

```
1 \# Insert 25 documents
2 | await Document.bulk_insert(
3 \{\text{``\_id'': i}\}4 \int for i in range(25)
   \mathcal{E}
```
<span id="page-6-2"></span>async change\_field\_to(*filter\_dict: [Dict\[](https://docs.python.org/3/library/typing.html#typing.Dict)[str,](https://docs.python.org/3/library/stdtypes.html#str) [Any\]](https://docs.python.org/3/library/typing.html#typing.Any)* | [Buildable](#page-44-1) | [Filterable,](#page-44-2) *field: [str](https://docs.python.org/3/library/stdtypes.html#str), new\_value: [Any](https://docs.python.org/3/library/typing.html#typing.Any)*)  $\rightarrow$ [None](https://docs.python.org/3/library/constants.html#None)

Modify a single field and change the value.

#### **Parameters**

- filter\_dict (Union [Dict [Any, Any], [Buildable](#page-44-1), [Filterable](#page-44-2)]) A dictionary to use as a filter or [AQ](#page-20-1) object.
- field  $(str)$  $(str)$  $(str)$  The key for the field to increment
- new\_value  $(Any)$  What the field should get changed to

```
_1 # Assuming a data structure of
_2 # {"_id": 1, "prefix": "!"}
3 await Document.change_field_to({"_id": 1}, "prefix", "?")
4
5 # This will now look like
   6 # {"_id": 1, "prefix": "?"}
```
#### <span id="page-7-0"></span>property collection\_name: [str](https://docs.python.org/3/library/stdtypes.html#str)

The connected collections name.

async count (*filter\_dict: [Dict\[](https://docs.python.org/3/library/typing.html#typing.Dict)[Any,](https://docs.python.org/3/library/typing.html#typing.Any) [Any\]](https://docs.python.org/3/library/typing.html#typing.Any)* | [Buildable](#page-44-1) | [Filterable](#page-44-2))  $\rightarrow$  [int](https://docs.python.org/3/library/functions.html#int)

Return a count of how many items match the filter.

```
Parameters
```

```
BuildableFilterable]) - The count filer.
```
#### **Returns**

**Return type**

How many items matched the filter.

```
int
1 # How many items have the `enabled` field set to True
2 \vert \text{count}: \text{int} = \text{await Document.count}(\{"enabeled": True\})
```
#### create\_cursor() → *[Cursor](#page-16-1)*

```
async delete(filter_dict: Dict | Buildable | Filterable) → DeleteResult | None
```
Delete an item from the Document if an item with the provided filter exists.

#### **Parameters**

```
BuildableFilterable]) - A dictionary to use as a filter
or AQ object.
```
#### **Returns**

The result of deletion if it occurred.

#### **Return type**

Optional[DeleteResult]

```
_1 # Delete items with a `prefix` of `!`
_2 await Document.delete({"prefix": "!"})
```
async delete\_all()  $\rightarrow$  [None](https://docs.python.org/3/library/constants.html#None)

Delete all data associated with this document.

#### **Notes**

This will attempt to complete the operation in a single call, however, if that fails it will fall back to manually deleting items one by one.

**Warning:** There is no going back if you call this accidentally.

This also currently doesn't appear to work.

#### <span id="page-8-0"></span>property document\_name: [str](https://docs.python.org/3/library/stdtypes.html#str)

Same as [collection\\_name\(\)](#page-7-0)

async find(*filter\_dict: [Dict\[](https://docs.python.org/3/library/typing.html#typing.Dict)[str,](https://docs.python.org/3/library/stdtypes.html#str) [Any\]](https://docs.python.org/3/library/typing.html#typing.Any) |* [Buildable](#page-44-1) *|* [Filterable,](#page-44-2) *projections: [Dict\[](https://docs.python.org/3/library/typing.html#typing.Dict)[str,](https://docs.python.org/3/library/stdtypes.html#str) [Any\]](https://docs.python.org/3/library/typing.html#typing.Any) |* [Projection](#page-30-3) *| [None](https://docs.python.org/3/library/constants.html#None)*  $= None$  $= None$ ,  $*$ , *try\_convert:*  $bool = True$  $bool = True$ )  $\rightarrow$  [Dict\[](https://docs.python.org/3/library/typing.html#typing.Dict)[str,](https://docs.python.org/3/library/stdtypes.html#str) [Any\]](https://docs.python.org/3/library/typing.html#typing.Any) | [Type\[](https://docs.python.org/3/library/typing.html#typing.Type)T] | None

Find and return one item.

#### **Parameters**

- filter\_dict (Union [Dict, [Buildable](#page-44-1), [Filterable](#page-44-2)]) A dictionary to use as a filter or [AQ](#page-20-1) object.
- projections (Optional [Union [Dict [\[str,](https://docs.python.org/3/library/stdtypes.html#str) Any], [Projection](#page-30-3)]]) Specify the data you want returned from matching queries.
- try\_convert ([bool](https://docs.python.org/3/library/functions.html#bool)) Whether to attempt to run convertors on returned data.

Defaults to True

#### **Returns**

The result of the query

#### **Return type**

Optional[Union[Dict[str, Any], Type[[T](#page-50-1)]]]

```
# Find the document where the '_id' field is equal to `my_id'
data: dict = await Document.find({"\_id": "my\_id"})
```

```
async find_many(filter_dict: Dict[str, Any] | Buildable | Filterable, projections: Dict[str, Any] | Projection |
                     None = None, *, try convert: bool = True) \rightarrowList[Dict[str,Any]Type[T]]
```
Find and return all items matching the given filter.

#### **Parameters**

- filter\_dict (Union [Dict [\[str,](https://docs.python.org/3/library/stdtypes.html#str) Any], [Buildable](#page-44-1), [Filterable](#page-44-2)]) A dictionary to use as a filter or [AQ](#page-20-1) object.
- projections (Optional [Union [Dict [\[str,](https://docs.python.org/3/library/stdtypes.html#str) Any], [Projection](#page-30-3)]]) Specify the data you want returned from matching queries.
- try\_convert ([bool](https://docs.python.org/3/library/functions.html#bool)) Whether to attempt to run convertors on returned data.

Defaults to True

#### **Returns**

The result of the query

#### **Return type**

List[Union[Dict[str, Any], [T](#page-50-1)ype[T]]]

#### **Notes**

This uses a cursor internally, consider using them for more complicated queries.

```
# Find all documents where the key `my_field` is `true`
```

```
data: list[dict] = await Document.find_many({"my_field": True})
```
async get\_all(*filter\_dict: [Dict](https://docs.python.org/3/library/typing.html#typing.Dict)[\[str,](https://docs.python.org/3/library/stdtypes.html#str) [Any\]](https://docs.python.org/3/library/typing.html#typing.Any) |* [Buildable](#page-44-1) *|* [Filterable](#page-44-2) *| [None](https://docs.python.org/3/library/constants.html#None) = None*, *projections: [Dict](https://docs.python.org/3/library/typing.html#typing.Dict)[\[str,](https://docs.python.org/3/library/stdtypes.html#str) [Any\]](https://docs.python.org/3/library/typing.html#typing.Any) |* [Projection](#page-30-3) *| [None](https://docs.python.org/3/library/constants.html#None)* = *None*, *\*args: [Any](https://docs.python.org/3/library/typing.html#typing.Any)*, *try\_convert: [bool](https://docs.python.org/3/library/functions.html#bool)* = *True*, *\*\*kwargs: Any*)  $\rightarrow$ [List](https://docs.python.org/3/library/typing.html#typing.List)[\[Dict](https://docs.python.org/3/library/typing.html#typing.Dict)[\[str,](https://docs.python.org/3/library/stdtypes.html#str) [Any\]](https://docs.python.org/3/library/typing.html#typing.Any) | [Type\[](https://docs.python.org/3/library/typing.html#typing.Type)T] | [None\]](https://docs.python.org/3/library/constants.html#None)

<span id="page-9-0"></span>Fetches and returns all items which match the given filter.

#### **Parameters**

- filter\_dict (Optional[Union[Dict[\[str,](https://docs.python.org/3/library/stdtypes.html#str) Any], [Buildable](#page-44-1), [Filterable](#page-44-2)]]) – A dictionary to use as a filter or [AQ](#page-20-1) object.
- projections (Optional[Union[Dict[\[str,](https://docs.python.org/3/library/stdtypes.html#str) Any], [Projection](#page-30-3)]]) Specify the data you want returned from matching queries.
- try\_convert ([bool](https://docs.python.org/3/library/functions.html#bool)) Whether to attempt to run convertors on returned data.

Defaults to True

#### **Returns**

The items matching the filter

#### **Return type**

List[Optional[Union[Dict[str, Any], Type[[T](#page-50-1)]]]]

 $data: list[dict] = await Document.get_all()$ 

async increment(*filter\_dict: [Dict\[](https://docs.python.org/3/library/typing.html#typing.Dict)[str,](https://docs.python.org/3/library/stdtypes.html#str) [Any\]](https://docs.python.org/3/library/typing.html#typing.Any) |* [Buildable](#page-44-1) *|* [Filterable,](#page-44-2) *field: [str](https://docs.python.org/3/library/stdtypes.html#str)*, *amount: [int](https://docs.python.org/3/library/functions.html#int) | [float](https://docs.python.org/3/library/functions.html#float)*) → [None](https://docs.python.org/3/library/constants.html#None) Increment the provided field.

#### **Parameters**

- filter\_dict (Union [Dict [\[str,](https://docs.python.org/3/library/stdtypes.html#str) Any], [Buildable](#page-44-1), [Filterable](#page-44-2)]) The 'thing' we want to increment
- field  $(str)$  $(str)$  $(str)$  The key for the field to increment
- **amount** (Union [\[int,](https://docs.python.org/3/library/functions.html#int) [float\]](https://docs.python.org/3/library/functions.html#float)) How much to increment (or decrement) by

```
_1 # Assuming a data structure of
_2 # {"_id": 1, "counter": 4}
3 await Document.increment({\lbrack}"_id": 1}, "counter", 1)
4
5 \# Now looks like
\begin{array}{c|cc} 6 & # \end{array} {"_id": 1, "counter": 5}
```
#### **Notes**

You can also use negative numbers to decrease the count of a field.

**async insert**(*data: [Dict](https://docs.python.org/3/library/typing.html#typing.Dict)[\[str,](https://docs.python.org/3/library/stdtypes.html#str) [Any\]](https://docs.python.org/3/library/typing.html#typing.Any)* | [Saveable](#page-44-3))  $\rightarrow$  [None](https://docs.python.org/3/library/constants.html#None)

Insert the provided data into the document.

```
Parameters
        [str,Saveable]) - The data to insert_1 # If you don't provide an _id,
```

```
_2 \# Mongo will generate one for you automatically
```

```
await Document.insert({"_id": 1, "data": "hello world"})
```
#### property raw\_collection: [AsyncIOMotorCollection](https://motor.readthedocs.io/en/stable/api-asyncio/asyncio_motor_collection.html#motor.motor_asyncio.AsyncIOMotorCollection)

The connection collection instance.

#### <span id="page-10-0"></span>property raw\_database: [AsyncIOMotorDatabase](https://motor.readthedocs.io/en/stable/api-asyncio/asyncio_motor_database.html#motor.motor_asyncio.AsyncIOMotorDatabase)

Access to the database instance.

async unset (*filter dict: [Dict\[](https://docs.python.org/3/library/typing.html#typing.Dict)[str,](https://docs.python.org/3/library/stdtypes.html#str) [Any\]](https://docs.python.org/3/library/typing.html#typing.Any)* | [Buildable](#page-44-1) | [Filterable,](#page-44-2) *field: [Any](https://docs.python.org/3/library/typing.html#typing.Any)*)  $\rightarrow$  [None](https://docs.python.org/3/library/constants.html#None)

Delete a given field on a collection

#### **Parameters**

- filter\_dict (Union [Dict [\[str,](https://docs.python.org/3/library/stdtypes.html#str) Any], [Buildable](#page-44-1), [Filterable](#page-44-2)]) The fields to match on (Think \_id)
- field  $(Any)$  The field to remove

```
1 # Assuming we have a document that looks like
\frac{1}{2} # \frac{1}{2} \frac{1}{2} \frac{1}{2} \frac{1}{2} \frac{1}{2} \frac{1}{2} \frac{1}{2} \frac{1}{2} \frac{1}{2} \frac{1}{2} \frac{1}{2} \frac{1}{2} \frac{1}{2} \frac{1}{2} \frac{1}{2} \frac{1}{2} \frac{1}{2} \frac{1}{2} \frac{1}{2} \frac{1}{2} \frac{1}{2}3 await Document.unset({"_id": 1}, "field_two")
4
5 \# This data will now look like the following
     # {"_id": 1, "field_one": True}
```
async update(*filter\_dict: [Dict\[](https://docs.python.org/3/library/typing.html#typing.Dict)[str,](https://docs.python.org/3/library/stdtypes.html#str) [Any\]](https://docs.python.org/3/library/typing.html#typing.Any) |* [Buildable](#page-44-1) *|* [Filterable,](#page-44-2) *update\_data: [Dict](https://docs.python.org/3/library/typing.html#typing.Dict)[\[str,](https://docs.python.org/3/library/stdtypes.html#str) [Any\]](https://docs.python.org/3/library/typing.html#typing.Any) |* [Saveable,](#page-44-3) *option:*  $str = 'set', *args: Any, **kwargs: Any) \rightarrow None$  $str = 'set', *args: Any, **kwargs: Any) \rightarrow None$  $str = 'set', *args: Any, **kwargs: Any) \rightarrow None$  $str = 'set', *args: Any, **kwargs: Any) \rightarrow None$  $str = 'set', *args: Any, **kwargs: Any) \rightarrow None$ 

Performs an UPDATE operation.

#### **Parameters**

- filter\_dict (Union  $Dictfstr$ , Any], [Buildable](#page-44-1), [Filterable](#page-44-2)]) The data to filter on
- update\_data (Union [Dict [\[str,](https://docs.python.org/3/library/stdtypes.html#str) Any], [Saveable](#page-44-3)]) The data to upsert
- **option**  $(str)$  $(str)$  $(str)$  The optional option to pass to mongo, default is set

<https://www.mongodb.com/docs/manual/reference/operator/update/>

```
# Update the document with an `_id` of 1
2 \neq So that it now equals the second argument
  await Document.update({"\_id": 1}, {''\_id": 1}, "data": "new data"]
```
async upsert(*filter\_dict: [Dict\[](https://docs.python.org/3/library/typing.html#typing.Dict)[str,](https://docs.python.org/3/library/stdtypes.html#str) [Any\]](https://docs.python.org/3/library/typing.html#typing.Any) |* [Buildable](#page-44-1) *|* [Filterable,](#page-44-2) *update\_data: [Dict](https://docs.python.org/3/library/typing.html#typing.Dict)[\[str,](https://docs.python.org/3/library/stdtypes.html#str) [Any\]](https://docs.python.org/3/library/typing.html#typing.Any) |* [Saveable,](#page-44-3) *option:*  $str = 'set', *args: Any, **kwargs: Any) \rightarrow None$  $str = 'set', *args: Any, **kwargs: Any) \rightarrow None$  $str = 'set', *args: Any, **kwargs: Any) \rightarrow None$  $str = 'set', *args: Any, **kwargs: Any) \rightarrow None$  $str = 'set', *args: Any, **kwargs: Any) \rightarrow None$ 

Performs an UPSERT operation.

#### **Parameters**

- filter\_dict (Union [Dict [\[str,](https://docs.python.org/3/library/stdtypes.html#str) Any], [Buildable](#page-44-1), [Filterable](#page-44-2)]) The data to filter on
- update\_data (Union [Dict [\[str,](https://docs.python.org/3/library/stdtypes.html#str) Any], [Saveable](#page-44-3)]) The data to upsert
- option  $(str)$  $(str)$  $(str)$  Update operator.

<https://www.mongodb.com/docs/manual/reference/operator/update/>

```
_1 # Update the document with an `_id` of `1`
   # So that it now equals the second argument
\frac{1}{3} # NOTE: If a document with an `_id` of `1`
  4 # does not exist, then this method will
5 \# insert the data instead.
6 | await Document.upsert({^{\prime}}\_id": 1}, {^{\prime}}\_id": 1, "data": "new data"})
```
### **TWO**

## **WHY ALARIC**

### <span id="page-12-1"></span><span id="page-12-0"></span>**2.1 TL;DR**

- Comes with typing and autocomplete support built in
- Support for class based structures, no more data["\_id"] or find\_one({...})
- Simplistic advanced querying support
- Convenience methods for everyday operations
- Built on motor, so if Alaric can't do it your not left in the lurch

For the sake of all examples, document will refer to an instance of [Document](#page-6-1) while collection will refer to an instance of AsyncIOMotorCollection

## <span id="page-12-2"></span>**2.2 Basic Queries**

At a basic level, [Document](#page-6-1) is used fairly similar to AsyncIOMotorCollection in that your basic queries cross over, for example:

```
# These are the same
r_1 = await collection.find_one({"_id": 1234})
\vert r_2 \rangle = await document.find({"_id": 1234})
```
At its core, all methods accept the dictionaries you are used to. Where this is not true, your type checker will notify you.

## <span id="page-12-3"></span>**2.3 Automatic Class Conversion**

Lets imagine our data is structured like this:

```
{
    "_id": int,
    "prefix:" str,
    "activated_premium": bool,
}
```
With motor the following would be a fairly standard interaction.

```
\frac{1}{1} data = await collection.find_one({"_id": 1234})
2 prefix = data["prefix"]
3 ...
4 \mid \textbf{if} \text{data} ["activated_premium"]:
        5 ...
```
Raw dictionaries, no autocomplete, frankly yuck.

Now, by default Alaric also returns raw dictionaries, however, the following is also valid syntax and how I personally like to use the package.

```
\vert class Guild:
2 def __init__(self, _id, prefix, activated_premium):
3 \mid self._id: int = _id
\vert self.prefix: str = prefix
5 self.activated_premium: bool = activated_premium
6
7 \mid document = Document(..., converter=Guild)
   guild: Guild = await document.find({\text{''}}\_id" : 1234))
9 \text{ prefix} = \text{quild}.\text{prefix}10 ...
11 | if guild.activated_premium:
12 \quad \overline{\phantom{1}} ...
```
**Note:** Due to how Alaric is built, your \_\_init\_\_ must accept all arguments from your returned data. If there is extra, say an unwanted \_id I recommend just adding \*\*kwargs and not using them in the method itself.

### **2.3.1 Fully utilizing class support**

In the previous example you still have to convert it to a dictionary whenever you wanted to insert / update / filter. Lets change that.

Alaric exposes two protocol methods, which if implemented will be used.

These are:

```
• as_filter
```
Treat the dictionary returned from this as a filter for a query.

```
I.e. as_filter would return {"_id": 1234}
```

```
• as_dict
```
Treat the dictionary returned from this as a full representation of the current object instance.

```
I.e. as_dict would return {"_id": 1234, "prefix": "!", "activated_premium": True}
```
Lets see them in action.

```
from typing import Dict
\overline{2}3 class Guild:
4 def __init__(self, _id, prefix, activated_premium):
s self._id: int =_id
6 self.prefix: str = prefix
```
(continues on next page)

(continued from previous page)

```
\sigma self.activated_premium: bool = activated_premium
8
9 \mid def as_filter(self) -> Dict:
_{10} return {"_id": self._id}
11
_{12} def as_dict(self) -> Dict:
13 return \{^{\text{14}} ^{\text{14}} ^{\text{14}} ^{\text{14}} ^{\text{16}} \text{16} \text{17} \text{18} \text{19}\frac{15}{15} "prefix": self.prefix,
16 "activated_premium": self.activated_premium,
17 }
18
19 document = Document(..., converter=Guild)
_{20} | guild: Guild = Guild(5678, "py.", False)
_{21} await document.insert(guild)
22
_{23} # Alternatively
24 guild: Guild = await document.find({\text{''}}\_id" : 1234))
25 guild.prefix = "?"
26 await document.upsert(guild, guild)
```
**Note:** For the last example you should actually use *[alaric.Document.change\\_field\\_to\(\)](#page-6-2)* 

### **2.3.2 Conditional Class Returns**

In a situation where you don't want you returned data to be converted to your class?

Simply pass try\_convert=False to the method.

### <span id="page-14-0"></span>**2.4 Advanced Querying**

This is a hidden gem, but MongoDB actually supports some extremely powerful queries. The issue however is the relevant dictionaries get big, quick.

Using our prior data structure, lets run a query to return all guilds that have the prefix ?.

```
await document.find({"prefix": "?"})
```
Simple right?

How about all guilds where the prefix is either ! or ??

Now, the raw query for this would look something like this.

await document.find({'prefix': {'\$in': ['!', '?']}})

But with Alaric you can make the same query like this.

```
from alaric import AQ
from alaric.comparison import IN
```
(continues on next page)

(continued from previous page)

```
await document.find(AQ(IN("prefix", ["!", "?"])))
```
I know what I'd prefer.

But lets make it even more complex!

Lets query for all the guilds that have activated premium, and have a prefix as either ! or ?.

Now, the raw query for this would look something like this.

```
await document.find(
    {
        "$and": [
            {"prefix": {"$in": ["!", "?"]}},
            {"activated_premium": {"$eq": True}},
        ]
    }
)
```
But with Alaric you can make the same query like this.

```
from alaric import AQ
from alaric.logical import AND
from alaric.comparison import EQ, IN
await document.find(AQ(AND(IN("prefix", ["!", "?"]), EQ("activated_premium", True))))
```
And this is only the tip of the iceberg, there are so many types of queries you can do.

### **THREE**

### **CURSORS**

<span id="page-16-2"></span><span id="page-16-0"></span>Cursor's allow for receiving more then 1 document at a time from your database.

<span id="page-16-1"></span>class alaric.Cursor(*collection: [AsyncIOMotorCollection](https://motor.readthedocs.io/en/stable/api-asyncio/asyncio_motor_collection.html#motor.motor_asyncio.AsyncIOMotorCollection)*, *\**, *converter: [Type\[](https://docs.python.org/3/library/typing.html#typing.Type)C] | [None](https://docs.python.org/3/library/constants.html#None) = None*, *encryption\_key: [bytes](https://docs.python.org/3/library/stdtypes.html#bytes) | [None](https://docs.python.org/3/library/constants.html#None) = None*, *encrypted\_fields:* [EncryptedFields](#page-42-1) *| [None](https://docs.python.org/3/library/constants.html#None) = None*, *automatic\_hashed\_fields:* [AutomaticHashedFields](#page-42-2) *| [None](https://docs.python.org/3/library/constants.html#None) = None*)

#### $___aiter__()$

This style of iteration is also supported.

```
cursor: Cursor = ...2 async for entry in cursor:
      print(entry)
```
\_\_init\_\_(*collection: [AsyncIOMotorCollection](https://motor.readthedocs.io/en/stable/api-asyncio/asyncio_motor_collection.html#motor.motor_asyncio.AsyncIOMotorCollection)*, *\**, *converter: [Type\[](https://docs.python.org/3/library/typing.html#typing.Type)C] | [None](https://docs.python.org/3/library/constants.html#None) = None*, *encryption\_key: [bytes](https://docs.python.org/3/library/stdtypes.html#bytes) | [None](https://docs.python.org/3/library/constants.html#None) = None*, *encrypted\_fields:* [EncryptedFields](#page-42-1) *| [None](https://docs.python.org/3/library/constants.html#None) = None*, *automatic\_hashed\_fields:* [AutomaticHashedFields](#page-42-2) *| [None](https://docs.python.org/3/library/constants.html#None) = None*)

#### **Parameters**

- collection (AsyncIOMotorCollection) The motor collection
- **converter** (Optional[Type[[C](#page-50-2)]]) An optional class to try to convert all data-types which return either Dict or List into
- encrypted\_fields (Optional [[EncryptedFields](#page-42-1)]) A list of fields to AES decrypt when encountered
- encryption\_key (Optional [\[bytes\]](https://docs.python.org/3/library/stdtypes.html#bytes)) The key to use for AES decryption
- automatic\_hashed\_fields (Optional[[AutomaticHashedFields](#page-42-2)]) A list of fields to create an additional column in the db for with a hashed variant without exposing the hashed data to the end user.

#### **Notes**

This class is iterable using async for

 $copy() \rightarrow Cursor$  $copy() \rightarrow Cursor$ 

Returns a modifiable version of this cursor.

**Returns** A new cursor instance

**Return type** *[Cursor](#page-16-1)*

<span id="page-17-0"></span>async  $execute() \rightarrow List[Dict[str, Any] | Type[C]]$  $execute() \rightarrow List[Dict[str, Any] | Type[C]]$  $execute() \rightarrow List[Dict[str, Any] | Type[C]]$  $execute() \rightarrow List[Dict[str, Any] | Type[C]]$  $execute() \rightarrow List[Dict[str, Any] | Type[C]]$  $execute() \rightarrow List[Dict[str, Any] | Type[C]]$  $execute() \rightarrow List[Dict[str, Any] | Type[C]]$  $execute() \rightarrow List[Dict[str, Any] | Type[C]]$  $execute() \rightarrow List[Dict[str, Any] | Type[C]]$ 

Execute this cursor and return the result.

classmethod from\_document(*document:* [Document](#page-6-1)) → *[Cursor](#page-16-1)*

Create a new [Cursor](#page-16-1) from a [Document](#page-6-1)

set\_filter(*filter\_data: [Dict](https://docs.python.org/3/library/typing.html#typing.Dict)[\[str,](https://docs.python.org/3/library/stdtypes.html#str) [Any\]](https://docs.python.org/3/library/typing.html#typing.Any) |* [Buildable](#page-44-1) *|* [Filterable](#page-44-2) *= ALL()*) → *[Cursor](#page-16-1)*

Set the filter for the cursor query.

#### **Parameters**

filter\_data (Union [Dict [\[str,](https://docs.python.org/3/library/stdtypes.html#str) Any], [Buildable](#page-44-1), [Filterable](#page-44-2)]) - A dictionary to use as a filter or [AQ](#page-20-1) object.

#### **Returns**

This cursor instance for method chaining.

#### **Return type**

*[Cursor](#page-16-1)*

#### $\text{set\_limit}($ *limit: [int](https://docs.python.org/3/library/functions.html#int)* = 0)  $\rightarrow$  *[Cursor](#page-16-1)*

Set a limit for how many documents should be returned in the query.

Use  $\theta$  to indicate no limit.

#### **Parameters**

**limit**  $(int)$  $(int)$  $(int)$  – How many documents should be returned.

Defaults to no limit.

#### **Returns**

This cursor instance for method chaining.

#### **Return type**

*[Cursor](#page-16-1)*

#### **Raises**

[ValueError](https://docs.python.org/3/library/exceptions.html#ValueError) – You specified a negative number.

set\_projections(*projections: [Dict\[](https://docs.python.org/3/library/typing.html#typing.Dict)[str,](https://docs.python.org/3/library/stdtypes.html#str) [Literal\[](https://docs.python.org/3/library/typing.html#typing.Literal)0, 1]] |* [Projection](#page-30-3) *| [None](https://docs.python.org/3/library/constants.html#None) = None*) → *[Cursor](#page-16-1)*

Define what data should be returned for each document in the result

#### **Parameters**

projections (Optional[Union[Dict[\[str,](https://docs.python.org/3/library/stdtypes.html#str) Literal[0, 1]], Projection]]) – Specify the data you want returned from matching queries.

#### **Returns**

This cursor instance for method chaining.

#### **Return type**

*[Cursor](#page-16-1)*

**set\_sort**(*order: List*[*Tuple*[*str, Any]* | *Tuple*[*str, Any]* | *[None](https://docs.python.org/3/library/constants.html#None)* = *None*)  $\rightarrow$  *[Cursor](#page-16-1)* 

Set the sort order for returned results

#### **Parameters**

order (Optional [List [Tuple [\[str,](https://docs.python.org/3/library/stdtypes.html#str) Any]], Tuple [str, Any]]) – The order to sort by

#### **Returns**

This cursor instance for method chaining

#### **Return type**

*[Cursor](#page-16-1)*

#### **Raises**

- [ValueError](https://docs.python.org/3/library/exceptions.html#ValueError) The passed value was not a list or tuple
- .. code-block: python: :linenos:

import alaric

# Lets sort by the count field Cursor.set\_sort(("count", alaric.Ascending))

. . . # Lets sort first by the count field, # then also by the backup\_count field Cursor.set\_sort([("count", alaric.Ascending), ("backup\_count", alaric.Descending)])

## **ADVANCED QUERY REFERENCE**

<span id="page-20-2"></span><span id="page-20-0"></span>All requests using any query classes should be wrapped in an instance of this object. This tells the library that the query you are attempting to run requires conversion to something MongoDB will understand.

<span id="page-20-1"></span>class alaric.AQ(*item:* [ComparisonT](#page-48-1) *|* [LogicalT](#page-46-1) *|* [Buildable](#page-44-1))

A container representing an advanced query.

**Parameters** item (Union [[ComparisonT](#page-48-1), [LogicalT](#page-46-1)]]) - The parent item we wish to build upon.

```
# A query to fetch all items
# where the `id` field is equal to `1`
# AND the document contains a `prefix` field
from alaric import AQ
from alaric.logical import AND
from alaric.comparison import EQ, EXISTS
query = AQ(AND(EQ("id", 1), EXISTS("prefix")))
```
 $build() \rightarrow Dict$  $build() \rightarrow Dict$ 

Return this AQ as a usable Mongo filter.

### **FIVE**

### **COMPARATORS**

<span id="page-22-5"></span><span id="page-22-0"></span>This shows all the comparison objects and usages.

All of these classes are importable from alaric.comparison

## <span id="page-22-1"></span>**5.1 Equality**

<span id="page-22-4"></span>class alaric.comparison.EQ(*field: [str](https://docs.python.org/3/library/stdtypes.html#str)*, *value: [int](https://docs.python.org/3/library/functions.html#int) | [str](https://docs.python.org/3/library/stdtypes.html#str) | [float](https://docs.python.org/3/library/functions.html#float) | [bytes](https://docs.python.org/3/library/stdtypes.html#bytes) | [dict](https://docs.python.org/3/library/stdtypes.html#dict) |* [ObjectId](#page-52-2))

Asserts the provided field is equal to the provided value.

#### **Parameters**

- field  $(str)$  $(str)$  $(str)$  The field to check in.
- value (Union[\[int,](https://docs.python.org/3/library/functions.html#int) [str,](https://docs.python.org/3/library/stdtypes.html#str) [float,](https://docs.python.org/3/library/functions.html#float) [bytes,](https://docs.python.org/3/library/stdtypes.html#bytes) [dict,](https://docs.python.org/3/library/stdtypes.html#dict) [ObjectId](#page-52-2)]) The value the field should equal.

#### **Notes**

This also works on matching items in arrays in an OR based matching approach.

Lets match a document with an \_id equal to 1

```
from alaric import AQ
from alaric.comparison import EQ
query = AQ(EQ("_id", 1))
```
build() → [Dict\[](https://docs.python.org/3/library/typing.html#typing.Dict)[str,](https://docs.python.org/3/library/stdtypes.html#str) [Dict](https://docs.python.org/3/library/typing.html#typing.Dict)[\[str,](https://docs.python.org/3/library/stdtypes.html#str) [int](https://docs.python.org/3/library/functions.html#int) | [str](https://docs.python.org/3/library/stdtypes.html#str) | [float](https://docs.python.org/3/library/functions.html#float) | [bytes](https://docs.python.org/3/library/stdtypes.html#bytes) | [dict](https://docs.python.org/3/library/stdtypes.html#dict) | *[ObjectId](#page-52-2)*]] Return this instance as a usable Mongo filter.

### <span id="page-22-2"></span>**5.2 Contains**

<span id="page-22-3"></span>class alaric.comparison.IN(*field: [str](https://docs.python.org/3/library/stdtypes.html#str)*, *value: [list](https://docs.python.org/3/library/stdtypes.html#list) | [tuple](https://docs.python.org/3/library/stdtypes.html#tuple) | [set](https://docs.python.org/3/library/stdtypes.html#set)*)

Asserts the provided field is within the provided values.

This class can be used in conjunction with alaric.meta.NEGATE

#### **Parameters**

• field  $(str)$  $(str)$  $(str)$  – The field to check in.

• value (Union[\[list,](https://docs.python.org/3/library/stdtypes.html#list) [tuple,](https://docs.python.org/3/library/stdtypes.html#tuple) [set\]](https://docs.python.org/3/library/stdtypes.html#set)) – A iterable of values that field should be in.

<span id="page-23-4"></span>Lets match all documents where the field counter is equal to any number in this list.

```
from alaric import AQ
from alaric.comparison import IN
```
query = AQ(IN("counter", [1, 3, 5, 7, 9]))

**build()**  $\rightarrow$  [Dict\[](https://docs.python.org/3/library/typing.html#typing.Dict)[str,](https://docs.python.org/3/library/stdtypes.html#str) [Dict](https://docs.python.org/3/library/typing.html#typing.Dict)[\[str,](https://docs.python.org/3/library/stdtypes.html#str) [list](https://docs.python.org/3/library/stdtypes.html#list) | [tuple](https://docs.python.org/3/library/stdtypes.html#tuple) | [set\]](https://docs.python.org/3/library/stdtypes.html#set)]

Return this instance as a usable Mongo filter.

### <span id="page-23-0"></span>**5.3 Existence**

**Note:** EXISTS is still exported for backwards compatibility reasons.

```
class alaric.comparison.Exists(field: str)
```
Returns all documents that contain this field.

This class can be used in conjunction with NEGATE

**Parameters field**  $(str)$  $(str)$  $(str)$  – The field to check in.

Lets match all documents where the field prefix exists

```
from alaric import AQ
from alaric.comparison import EXISTS
```
query = AQ(EXISTS("prefix"))

**build()**  $\rightarrow$  [Dict\[](https://docs.python.org/3/library/typing.html#typing.Dict)[str,](https://docs.python.org/3/library/stdtypes.html#str) [Dict](https://docs.python.org/3/library/typing.html#typing.Dict)[\[str,](https://docs.python.org/3/library/stdtypes.html#str) [int](https://docs.python.org/3/library/functions.html#int) | [str](https://docs.python.org/3/library/stdtypes.html#str) | [float](https://docs.python.org/3/library/functions.html#float) | [bytes\]](https://docs.python.org/3/library/stdtypes.html#bytes)]

Return this instance as a usable Mongo filter.

### <span id="page-23-1"></span>**5.4 Greater then**

```
class alaric.comparison.GT(field: str, value: int | str | float | bytes)
```
Asserts the provided field is greater to the provided value.

This class can be used in conjunction with NEGATE

#### **Parameters**

- field  $(str)$  $(str)$  $(str)$  The field to check in.
- value (Union[\[int,](https://docs.python.org/3/library/functions.html#int) [str,](https://docs.python.org/3/library/stdtypes.html#str) [float,](https://docs.python.org/3/library/functions.html#float) [bytes,](https://docs.python.org/3/library/stdtypes.html#bytes)  $dict$ ]) The value the field should be greater than.

Lets match all documents where the field counter is greater then 5.

```
from alaric import AQ
from alaric.comparison import GT
query = AQ(GT("counter", 5))
```
**build()**  $\rightarrow$  [Dict\[](https://docs.python.org/3/library/typing.html#typing.Dict)[str,](https://docs.python.org/3/library/stdtypes.html#str) [Dict](https://docs.python.org/3/library/typing.html#typing.Dict)[\[str,](https://docs.python.org/3/library/stdtypes.html#str) [int](https://docs.python.org/3/library/functions.html#int) | [str](https://docs.python.org/3/library/stdtypes.html#str) | [float](https://docs.python.org/3/library/functions.html#float) | [bytes\]](https://docs.python.org/3/library/stdtypes.html#bytes)] Return this instance as a usable Mongo filter.

## <span id="page-24-0"></span>**5.5 Less then**

<span id="page-24-1"></span>class alaric.comparison.LT(*field: [str](https://docs.python.org/3/library/stdtypes.html#str)*, *value: [int](https://docs.python.org/3/library/functions.html#int) | [str](https://docs.python.org/3/library/stdtypes.html#str) | [float](https://docs.python.org/3/library/functions.html#float) | [bytes](https://docs.python.org/3/library/stdtypes.html#bytes)*)

Asserts the provided field is less to the provided value.

This class can be used in conjunction with NEGATE

**Parameters**

- field  $(str)$  $(str)$  $(str)$  The field to check in.
- value (Union[\[int,](https://docs.python.org/3/library/functions.html#int) [str,](https://docs.python.org/3/library/stdtypes.html#str) [float,](https://docs.python.org/3/library/functions.html#float) [bytes,](https://docs.python.org/3/library/stdtypes.html#bytes)  $dict$ ]) The value the field should be less than.

Lets match all documents where the field counter is less then 5.

```
from alaric import AQ
from alaric.comparison import LT
query = AQ(LT("counter", 5))
```
 $build() \rightarrow Dict[str, Dict[str, int | str | float | bytes]]$  $build() \rightarrow Dict[str, Dict[str, int | str | float | bytes]]$  $build() \rightarrow Dict[str, Dict[str, int | str | float | bytes]]$  $build() \rightarrow Dict[str, Dict[str, int | str | float | bytes]]$  $build() \rightarrow Dict[str, Dict[str, int | str | float | bytes]]$  $build() \rightarrow Dict[str, Dict[str, int | str | float | bytes]]$  $build() \rightarrow Dict[str, Dict[str, int | str | float | bytes]]$  $build() \rightarrow Dict[str, Dict[str, int | str | float | bytes]]$  $build() \rightarrow Dict[str, Dict[str, int | str | float | bytes]]$  $build() \rightarrow Dict[str, Dict[str, int | str | float | bytes]]$  $build() \rightarrow Dict[str, Dict[str, int | str | float | bytes]]$  $build() \rightarrow Dict[str, Dict[str, int | str | float | bytes]]$  $build() \rightarrow Dict[str, Dict[str, int | str | float | bytes]]$  $build() \rightarrow Dict[str, Dict[str, int | str | float | bytes]]$  $build() \rightarrow Dict[str, Dict[str, int | str | float | bytes]]$ Return this instance as a usable Mongo filter.

**SIX**

### **LOGICAL COMBINATORS**

<span id="page-26-3"></span><span id="page-26-0"></span>This shows all the logical objects and usages.

All of these classes are importable from alaric.logical

## <span id="page-26-1"></span>**6.1 Or**

class alaric.logical.OR(*\*comparisons:* [ComparisonT](#page-48-1) *|* [LogicalT](#page-46-1) *|* [Buildable](#page-44-1) *| List[*[ComparisonT](#page-48-1) *|* [LogicalT](#page-46-1) *|* [Buildable](#page-44-1)*]*)

Conduct a logical OR between all items passed to the constructor.

Lets build a check using a simple OR which will return all results the field my\_field is either True OR a number in the list [1, 2, 3, 7, 8, 9]

```
1 from alaric import AQ
2 from alaric.logical import OR
3 from alaric.comparison import EQ, IN
4
  query = AQ(OR(EQ("my_field", True), IN("my_field", [1, 2, 3, 7, 8, 9]))
```

```
Dict[str,List[Dict]]
```
Return this instance as a usable Mongo filter.

### <span id="page-26-2"></span>**6.2 And**

class alaric.logical.AND(*\*comparisons:* [ComparisonT](#page-48-1) *|* [LogicalT](#page-46-1) *|* [Buildable](#page-44-1) *| List[*[ComparisonT](#page-48-1) *|* [LogicalT](#page-46-1) *|* [Buildable](#page-44-1)*]*)

Conduct a logical AND between all items passed to the constructor.

Lets build a query which returns all results where the field discord is equal to Skelmis#9135 and gamer\_tag is equal to Skelmis

```
from alaric import AQ
2 from alaric.logical import AND
3 from alaric.comparison import EQ
4
  query = AQ(AND(EQ("discord", "Skelmis#9135"), EQ("gamer_tag", "Skelmis")))
```

```
Dict[str,List[Dict]]
```
Return this instance as a usable Mongo filter.

## <span id="page-27-0"></span>**6.3 Not**

class alaric.logical.NOT(*\*comparisons:* [ComparisonT](#page-48-1) *|* [LogicalT](#page-46-1) *|* [Buildable](#page-44-1) *| List[*[ComparisonT](#page-48-1) *|* [LogicalT](#page-46-1) *|* [Buildable](#page-44-1)*]*)

Invert the effect of a query expression.

This back-links to [here](https://www.mongodb.com/docs/manual/reference/operator/query/not/#mongodb-query-op.-not)

Lets find all items where my gamer\_tag does NOT match Skelmis

```
1 from alaric import AQ
2 from alaric.logical import NOT
3 from alaric.comparison import EQ
4
\frac{1}{5} query = AQ(NOT(EQ("gamer_tag", "Skelmis")))
```
 $build() \rightarrow Dict[str, List[Dict]]$  $build() \rightarrow Dict[str, List[Dict]]$  $build() \rightarrow Dict[str, List[Dict]]$  $build() \rightarrow Dict[str, List[Dict]]$  $build() \rightarrow Dict[str, List[Dict]]$  $build() \rightarrow Dict[str, List[Dict]]$  $build() \rightarrow Dict[str, List[Dict]]$ 

Return this instance as a usable Mongo filter.

### **SEVEN**

### **META CLASSES**

<span id="page-28-2"></span><span id="page-28-0"></span>Extra classes which don't fit into a given category

All of these classes are importable from alaric.meta

## <span id="page-28-1"></span>**7.1 Negate**

**Note:** NEGATE is still exported for backwards compatibility reasons.

```
class alaric.meta.Negate(comparison: ComparisonT)
```
Negate a given option, I.e. Do the opposite.

Supported operands:

- [Exists](#page-23-2)
- $\bullet$  *[IN](#page-22-3)*
- $GT$
- $\bullet$  [LT](#page-24-1)
- [EQ](#page-22-4)

Lets get all documents *without* a field called prefix

```
1 from alaric.comparison import Exists
2 from alaric.meta import Negate
3 from alaric import AQ
4
\frac{1}{5} query = AQ(Negate(Exists("prefix")))
```
#### $build() \rightarrow Dict$  $build() \rightarrow Dict$

Returns a mongo usable filter for the negated option.

## <span id="page-29-1"></span><span id="page-29-0"></span>**7.2 All**

### class alaric.meta.All

Return all documents in the collection.

- $\frac{1}{1}$  from alaric.meta import All
- 2  $_3$  query = AQ(All())

 $build() \rightarrow Dict$  $build() \rightarrow Dict$ 

**EIGHT**

### **PROJECTIONS**

<span id="page-30-5"></span><span id="page-30-0"></span>**Note:** PROJECTION, SHOW and HIDE are still exported for backwards compatibility reasons.

All of these classes are importable from alaric.projections

## <span id="page-30-1"></span>**8.1 Projection**

<span id="page-30-3"></span>class alaric.projections.Projection(*\*fields:* [Show](#page-30-4) *|* [Hide](#page-31-1))

Specify that only the given fields should be returned from the query.

```
\frac{1}{1} # Assuming the data structure
_2 \# {"_id": 1234, "prefix": "!", "has_premium": False}
3 data: dict = await Document. find(
4 {"_id": "my_id"}, projections=Projection(Show("prefix"))
5 \vert)
6 print(data)
7 \mid # Will print {"prefix": "!"}
```
 $build() \rightarrow Dict$  $build() \rightarrow Dict$ 

### <span id="page-30-2"></span>**8.2 Show**

```
class alaric.projections.Show(*fields: Any)
```
Show this field in the returned data.

 $build() \rightarrow Dict$  $build() \rightarrow Dict$ 

## <span id="page-31-2"></span><span id="page-31-0"></span>**8.3 Hide**

<span id="page-31-1"></span>class alaric.projections.Hide(*\*fields: [Any](https://docs.python.org/3/library/typing.html#typing.Any)*) Hide this field in the returned data.  $build() \rightarrow Dict$  $build() \rightarrow Dict$ 

## **CACHED DOCUMENTS**

<span id="page-32-2"></span><span id="page-32-0"></span>For read heavy workloads were you may wish to reduce database load, Alaric offers [alaric.CachedDocument](#page-32-1) which implements a Redis based cache in front of your database automatically.

<span id="page-32-1"></span>class alaric.CachedDocument(*\**, *document:* [Document,](#page-6-1) *redis\_client: Redis*, *extra\_lookups: List[List[\[str\]](https://docs.python.org/3/library/stdtypes.html#str)] = None*, *cache\_ttl: timedelta = datetime.timedelta(seconds=3600)*)

This document implements a cache in front of MongoDB for read heavy work flows.

Read process:

```
result = attempt to hit redis
if result is None:
    result = fetch from database
    populate redis cache
```
Write process:

Push changes back to database update redis cache

#### **Notes**

This document works off the assumption that a documents \_id remains consistent through the lifetime of the entry.

This document will also leave hanging redis entries when lookups outside the \_id are modified during the lifetime of the object. This is mitigated by enforcing a TTL of all redis entries.

\_\_init\_\_(*\**, *document:* [Document,](#page-6-1) *redis\_client: Redis*, *extra\_lookups: List[List[\[str\]](https://docs.python.org/3/library/stdtypes.html#str)] = None*, *cache\_ttl: timedelta = datetime.timedelta(seconds=3600)*)

#### **Parameters**

- document ([alaric.Document](#page-6-1)) The underlying DB document
- redis\_client ([redis.asyncio.client.Redis](https://redis.readthedocs.io/en/stable/connections.html#redis.asyncio.client.Redis)) The Redis instance to use
- extra\_lookups  $(List[List[str]]) Extra$  $(List[List[str]]) Extra$  $(List[List[str]]) Extra$  lookups to build. For example:

```
class Test:
   def __init__(self, _id, data):
       self.data = data
        self._id =_id
```
(continues on next page)

(continued from previous page)

```
extra_lookups = [["data"]]
```
Would let you use get with either the \_id or data parameter of Test

• cache\_ttl (timedelta) – How long keys should exist in Redis.

This is a requirement as this class will leave hanging keys in Redis when certain values change.

async get(*filter\_dict: [Dict](https://docs.python.org/3/library/typing.html#typing.Dict)[\[str,](https://docs.python.org/3/library/stdtypes.html#str) [Any\]](https://docs.python.org/3/library/typing.html#typing.Any) |* [Buildable](#page-44-1) *|* [Filterable,](#page-44-2) *\**, *try\_convert: [bool](https://docs.python.org/3/library/functions.html#bool) = True*) → [Dict](https://docs.python.org/3/library/typing.html#typing.Dict)[\[str,](https://docs.python.org/3/library/stdtypes.html#str) [Any\]](https://docs.python.org/3/library/typing.html#typing.Any) | C | [None](https://docs.python.org/3/library/constants.html#None)

Fetch a document.

<span id="page-33-0"></span>...

Attempts to fetch from Redis and then falls back to DB

#### **Parameters**

- filter\_dict (Union [Dict [\[str,](https://docs.python.org/3/library/stdtypes.html#str) Any], [Buildable](#page-44-1), [Filterable](#page-44-2)]) -
- try\_convert ([bool](https://docs.python.org/3/library/functions.html#bool)) See [alaric.Document](#page-6-1)

#### **Returns**

The data fetched from either Redis or your DB

#### **Return type**

Optional[Union[Dict[\[str,](https://docs.python.org/3/library/stdtypes.html#str) Any], C]]

#### **Notes**

Due to how items are stored internally, filter\_dict must eval to a literal str: str pairing otherwise this will fall back to the DB

async set(*filter\_dict: [Dict](https://docs.python.org/3/library/typing.html#typing.Dict)[\[str,](https://docs.python.org/3/library/stdtypes.html#str) [Any\]](https://docs.python.org/3/library/typing.html#typing.Any) |* [Buildable](#page-44-1) *|* [Filterable,](#page-44-2) *update\_data: [Dict](https://docs.python.org/3/library/typing.html#typing.Dict)[\[str,](https://docs.python.org/3/library/stdtypes.html#str) [Any\]](https://docs.python.org/3/library/typing.html#typing.Any) |* [Saveable](#page-44-3)) → [None](https://docs.python.org/3/library/constants.html#None)

Write to Redis and the DB.

#### **Notes**

This performs an UPSERT operation on the database.

This also requires \_id to be set on update\_data in order to cache this to Redis

#### **Parameters**

- filter\_dict (Union [Dict [\[str,](https://docs.python.org/3/library/stdtypes.html#str) Any], [Buildable](#page-44-1), [Filterable](#page-44-2)]) -
- update\_data (Union [Dict [\[str,](https://docs.python.org/3/library/stdtypes.html#str) Any], [Saveable](#page-44-3)]) -

## **ENCRYPTION AT REST**

<span id="page-34-0"></span>Data security is a big thing these days and its especially prevalent in my life as I work in Cyber Security, however, I am also not a massive business who can afford to pay for Mongo enterprise to support encryption at rest so this is my next best thing.

The new document subclass supports both encrypting fields with AES and hashing fields with SHA512.

**This does not replace password hashing. Do not use this for storing passwords. Use an algorithm such as Bcrypt or Argon2id**

## <span id="page-34-1"></span>**10.1 Database design impacts**

**Q:** I want to encrypt my fields but need to be able to do query filtering on them?

**A:** I suggest mirroring the fields, one hashed and one encrypted.

You can run filters against the hashed field as hashes don't change, and when you need to gain access to that data you can fetch it via the encrypted field.

Note that if your database is leaked this does mean the barrier to retrieving your data is only that the hash is cracked. The hashing used in Alaric should not be considered secure against brute forcing methods and thus you accept that data may be reversed from hashed fields.

**Q:** I want to hash my XXX field, but I also need to know the value sometimes?

**A:** See above.

**Q:** How do I deal with encrypted items in cursor's?

**A:** Cursor's have first class support for encrypted fields.

**Q:** Why are only the field values encrypted?

**A:** Because this is driver support, not built in.

If you want to hide keys, consider nesting your data behind a single key which is encrypted. It's not a great idea, but it'd work.

**Q:** I want my *as\_filter* method on my converter to be a hashed filter.

**A:** You can use *alaric.util.hash\_field* to hash your returned dictionary values in the same way that Alaric will hash your DB. This means you can filter based on hashed fields easily.

For example:

```
from alaric import util
class Test:
   def __init__(self, data, id, _id=None):
       self.data = dataself.id = idself._id =_iddef as_dict(self):
       return {"data": self.data, "id": self.id}
   def as_filter(self):
       return {"id_hashed": util.hash_field("id", self.id)}
```
**Q:** I encrypted my data using a generated key and lost it. Help!

**A:** Your data is gone if you lose your key.

The whole point of encrypting fields is so people without the key are unable to decrypt the data. When you lose the key, you also fall into this group of people.

**Q:** How do I query a hashed field if I don't know the hash?

**A:** Created your query as per usual, just wrap your comparison object in HQF(...) and Alaric will handle it for you.

```
from alaric import AQ
from alaric.comparison import EQ
from alaric.encryption import HQF
query = AQ(HQF(EQ("_id", 1)))
```
### <span id="page-35-0"></span>**10.2 Class Reference**

class alaric.EncryptedDocument(*database: [AsyncIOMotorDatabase](https://motor.readthedocs.io/en/stable/api-asyncio/asyncio_motor_database.html#motor.motor_asyncio.AsyncIOMotorDatabase)*, *document\_name: [str](https://docs.python.org/3/library/stdtypes.html#str)*, *\**, *encryption\_key: [bytes](https://docs.python.org/3/library/stdtypes.html#bytes)*, *hashed\_fields:* [HashedFields](#page-42-3) *| [None](https://docs.python.org/3/library/constants.html#None) = None*, *automatic\_hashed\_fields:* [AutomaticHashedFields](#page-42-2) *| [None](https://docs.python.org/3/library/constants.html#None) = None*, *encrypted\_fields:* [EncryptedFields](#page-42-1) *| [None](https://docs.python.org/3/library/constants.html#None) = None*, *converter: [Type\[](https://docs.python.org/3/library/typing.html#typing.Type)T] | [None](https://docs.python.org/3/library/constants.html#None) = None*, *encrypt\_all\_fields: [bool](https://docs.python.org/3/library/functions.html#bool) = False*)

\_\_init\_\_(*database: [AsyncIOMotorDatabase](https://motor.readthedocs.io/en/stable/api-asyncio/asyncio_motor_database.html#motor.motor_asyncio.AsyncIOMotorDatabase)*, *document\_name: [str](https://docs.python.org/3/library/stdtypes.html#str)*, *\**, *encryption\_key: [bytes](https://docs.python.org/3/library/stdtypes.html#bytes)*, *hashed\_fields:* [HashedFields](#page-42-3) *| [None](https://docs.python.org/3/library/constants.html#None) = None*, *automatic\_hashed\_fields:* [AutomaticHashedFields](#page-42-2) *| [None](https://docs.python.org/3/library/constants.html#None) = None*, *encrypted\_fields:* [EncryptedFields](#page-42-1) *| [None](https://docs.python.org/3/library/constants.html#None) = None*, *converter: [Type\[](https://docs.python.org/3/library/typing.html#typing.Type)T] | [None](https://docs.python.org/3/library/constants.html#None) = None*, *encrypt\_all\_fields: [bool](https://docs.python.org/3/library/functions.html#bool) = False*)

#### **Parameters**

- database (AsyncIOMotorDatabase) The database we are connected to
- document\_name  $(str)$  $(str)$  $(str)$  What this collection should be called
- encryption\_key ([bytes](https://docs.python.org/3/library/stdtypes.html#bytes)) The key to use for AES encryption
- hashed\_fields (Optional [[HashedFields](#page-42-3)]) A list of fields to SHA512 hash when encountered
- <span id="page-36-0"></span>• automatic\_hashed\_fields (Optional [[AutomaticHashedFields](#page-42-2)]) – A list of fields to create an additional column in the db for with a hashed variant without exposing the hashed data to the end user.
- encrypted\_fields (Optional [[EncryptedFields](#page-42-1)]) A list of fields to AES encrypt when encountered
- converter (Optional[[T](#page-50-1)ype[T]]) An optional class to try to convert all data-types which return either Dict or List into
- encrypt\_all\_fields ([bool](https://docs.python.org/3/library/functions.html#bool)) If set to True, encrypt all fields regardless of *hashed\_fields* and *encrypted\_fields* options.

This option respects ignored fields.

```
from motor.motor_asyncio import AsyncIOMotorClient
2
  client = AsyncIOMotorClient(connection_url)
4 | database = client ["my_database"]
  config\_document = Document(database, "config")
```
async bulk\_insert(*data: [List](https://docs.python.org/3/library/typing.html#typing.List)[\[Dict\]](https://docs.python.org/3/library/typing.html#typing.Dict)*, *ignore\_fields: IgnoreFields | [None](https://docs.python.org/3/library/constants.html#None) = None*) → [None](https://docs.python.org/3/library/constants.html#None)

Given a List of Dictionaries, bulk insert all the given dictionaries in a single call.

#### **Notes**

Supports encrypted and hashed fields.

#### **Parameters**

- data  $(List[Dict])$  The data to bulk insert
- ignore\_fields (Optional [IgnoreFields]) Any fields to ignore during the hashing / encryption step.

Useful if your passing this method an already hashed value and you don't want to hash the hash.

```
\frac{1}{4} Insert 25 documents
2 await Document.bulk_insert(
_3 [ [ \lceil \cdot \rfloor \lceil \cdot \rfloor \lceil \cdot \rceil \lceil \cdot \rceil \lceil \cdot \rceil4 \int for i in range(25)
5 \mid
```
async change\_field\_to(*filter\_dict: [Dict\[](https://docs.python.org/3/library/typing.html#typing.Dict)[str,](https://docs.python.org/3/library/stdtypes.html#str) [Any\]](https://docs.python.org/3/library/typing.html#typing.Any)* | [Buildable](#page-44-1) | [Filterable,](#page-44-2) *field: [str](https://docs.python.org/3/library/stdtypes.html#str), new\_value: [Any](https://docs.python.org/3/library/typing.html#typing.Any)*)  $\rightarrow$ [None](https://docs.python.org/3/library/constants.html#None)

Modify a single field and change the value.

#### **Parameters**

- filter\_dict (Union [Dict [Any, Any], [Buildable](#page-44-1), [Filterable](#page-44-2)]) A dictionary to use as a filter or [AQ](#page-20-1) object.
- field  $(str)$  $(str)$  $(str)$  The key for the field to increment
- new\_value  $(Any)$  What the field should get changed to

```
_1 \# Assuming a data structure of
_2 # {"_id": 1, "prefix": "!"}
3 await Document.change_field_to({"_id": 1}, "prefix", "?")
4
5 # This will now look like
   6 # {"_id": 1, "prefix": "?"}
```
#### property collection\_name: [str](https://docs.python.org/3/library/stdtypes.html#str)

The connected collections name.

async count (*filter\_dict: [Dict\[](https://docs.python.org/3/library/typing.html#typing.Dict)[Any,](https://docs.python.org/3/library/typing.html#typing.Any) [Any\]](https://docs.python.org/3/library/typing.html#typing.Any)* | [Buildable](#page-44-1) | [Filterable](#page-44-2))  $\rightarrow$  [int](https://docs.python.org/3/library/functions.html#int)

Return a count of how many items match the filter.

```
Parameters
```
**Return type**

```
BuildableFilterable]) - The count filer.
```
#### **Returns**

How many items matched the filter.

```
int
1 # How many items have the `enabled` field set to True
2 \vert \text{count}: \text{int} = \text{await Document.count}(\{ \text{"enabeled": True} \})
```
#### create\_cursor() → *[Cursor](#page-16-1)*

```
async delete(filter_dict: Dict | Buildable | Filterable) → DeleteResult | None
```
Delete an item from the Document if an item with the provided filter exists.

#### **Parameters**

```
BuildableFilterable]) – A dictionary to use as a filter
or AQ object.
```
#### **Returns**

The result of deletion if it occurred.

#### **Return type**

Optional[DeleteResult]

```
_1 # Delete items with a `prefix` of `!`
_2 await Document.delete({"prefix": "!"})
```

```
async delete_all() \rightarrowNone
```
Delete all data associated with this document.

#### **Notes**

This will attempt to complete the operation in a single call, however, if that fails it will fall back to manually deleting items one by one.

**Warning:** There is no going back if you call this accidentally.

This also currently doesn't appear to work.

#### <span id="page-38-0"></span>property document\_name: [str](https://docs.python.org/3/library/stdtypes.html#str)

Same as [collection\\_name\(\)](#page-7-0)

async find(*filter\_dict: [Dict\[](https://docs.python.org/3/library/typing.html#typing.Dict)[str,](https://docs.python.org/3/library/stdtypes.html#str) [Any\]](https://docs.python.org/3/library/typing.html#typing.Any) |* [Buildable](#page-44-1) *|* [Filterable,](#page-44-2) *projections: [Dict\[](https://docs.python.org/3/library/typing.html#typing.Dict)[str,](https://docs.python.org/3/library/stdtypes.html#str) [Any\]](https://docs.python.org/3/library/typing.html#typing.Any) |* [Projection](#page-30-3) *| [None](https://docs.python.org/3/library/constants.html#None)*  $= None$  $= None$ ,  $*$ , *try\_convert:*  $bool = True$  $bool = True$ )  $\rightarrow$  [Dict\[](https://docs.python.org/3/library/typing.html#typing.Dict)[str,](https://docs.python.org/3/library/stdtypes.html#str) [Any\]](https://docs.python.org/3/library/typing.html#typing.Any) | [Type\[](https://docs.python.org/3/library/typing.html#typing.Type)T] | None

Find and return one item.

#### **Parameters**

- filter\_dict (Union [Dict, [Buildable](#page-44-1), [Filterable](#page-44-2)]) A dictionary to use as a filter or [AQ](#page-20-1) object.
- projections (Optional [Union [Dict [\[str,](https://docs.python.org/3/library/stdtypes.html#str) Any], [Projection](#page-30-3)]]) Specify the data you want returned from matching queries.
- try\_convert ([bool](https://docs.python.org/3/library/functions.html#bool)) Whether to attempt to run convertors on returned data.

Defaults to True

#### **Returns**

The result of the query

#### **Return type**

Optional[Union[Dict[str, Any], Type[[T](#page-50-1)]]]

```
_1 # Find the document where the `_id` field is equal to `my_id`
  data: dict = await Document.find({"_id": "my_id"})
```

```
async find_many(filter_dict: Dict[str, Any] | Buildable | Filterable, projections: Dict[str, Any] | Projection |
                     None = None, *, try convert: bool = True) \rightarrowList[Dict[str,Any]Type[T]]
```
Find and return all items matching the given filter.

#### **Parameters**

- filter\_dict (Union [Dict [\[str,](https://docs.python.org/3/library/stdtypes.html#str) Any], [Buildable](#page-44-1), [Filterable](#page-44-2)]) A dictionary to use as a filter or [AQ](#page-20-1) object.
- projections (Optional [Union [Dict [\[str,](https://docs.python.org/3/library/stdtypes.html#str) Any], [Projection](#page-30-3)]]) Specify the data you want returned from matching queries.
- try\_convert ([bool](https://docs.python.org/3/library/functions.html#bool)) Whether to attempt to run convertors on returned data.

Defaults to True

#### **Returns**

The result of the query

#### **Return type**

List[Union[Dict[str, Any], [T](#page-50-1)ype[T]]]

#### **Notes**

This uses a cursor internally, consider using them for more complicated queries.

```
# Find all documents where the key `my_field` is `true`
_2 data: list[dict] = await Document.find_many({"my_field": True})
```
#### <span id="page-39-0"></span>classmethod generate\_aes\_key()  $\rightarrow$  [bytes](https://docs.python.org/3/library/stdtypes.html#bytes)

Generate a valid AES key for usage with this class.

The output should be stored in an environment variable for future usage as otherwise you will lose your data.

#### **For storage purposes, you may find the following methods useful:**

- bytes.hex()
- bytes.fromhex()

#### **Returns**

A valid AES key

#### **Return type**

[bytes](https://docs.python.org/3/library/stdtypes.html#bytes)

async get\_all(*filter\_dict: [Dict](https://docs.python.org/3/library/typing.html#typing.Dict)[\[str,](https://docs.python.org/3/library/stdtypes.html#str) [Any\]](https://docs.python.org/3/library/typing.html#typing.Any) |* [Buildable](#page-44-1) *|* [Filterable](#page-44-2) *| [None](https://docs.python.org/3/library/constants.html#None) = None*, *projections: [Dict](https://docs.python.org/3/library/typing.html#typing.Dict)[\[str,](https://docs.python.org/3/library/stdtypes.html#str) [Any\]](https://docs.python.org/3/library/typing.html#typing.Any) |* [Projection](#page-30-3) *| [None](https://docs.python.org/3/library/constants.html#None)* = *None*, *\*args: [Any](https://docs.python.org/3/library/typing.html#typing.Any)*, *try\_convert: [bool](https://docs.python.org/3/library/functions.html#bool)* = *True*, *\*\*kwargs: Any*)  $\rightarrow$ [List](https://docs.python.org/3/library/typing.html#typing.List)[\[Dict](https://docs.python.org/3/library/typing.html#typing.Dict)[\[str,](https://docs.python.org/3/library/stdtypes.html#str) [Any\]](https://docs.python.org/3/library/typing.html#typing.Any) | [Type\[](https://docs.python.org/3/library/typing.html#typing.Type)T] | [None\]](https://docs.python.org/3/library/constants.html#None)

Fetches and returns all items which match the given filter.

#### **Parameters**

- filter\_dict (Optional[Union[Dict[\[str,](https://docs.python.org/3/library/stdtypes.html#str) Any], [Buildable](#page-44-1), [Filterable](#page-44-2)]]) – A dictionary to use as a filter or [AQ](#page-20-1) object.
- projections (Optional[Union[Dict[\[str,](https://docs.python.org/3/library/stdtypes.html#str) Any], [Projection](#page-30-3)]]) Specify the data you want returned from matching queries.
- try\_convert ([bool](https://docs.python.org/3/library/functions.html#bool)) Whether to attempt to run convertors on returned data.

Defaults to True

#### **Returns**

The items matching the filter

#### **Return type**

List[Optional[Union[Dict[str, Any], Type[[T](#page-50-1)]]]]

 $data: list[dict] = await Document.get_all()$ 

async increment(*filter\_dict: [Dict\[](https://docs.python.org/3/library/typing.html#typing.Dict)[str,](https://docs.python.org/3/library/stdtypes.html#str) [Any\]](https://docs.python.org/3/library/typing.html#typing.Any) |* [Buildable](#page-44-1) *|* [Filterable,](#page-44-2) *field: [str](https://docs.python.org/3/library/stdtypes.html#str)*, *amount: [int](https://docs.python.org/3/library/functions.html#int) | [float](https://docs.python.org/3/library/functions.html#float)*) → [None](https://docs.python.org/3/library/constants.html#None) Increment the provided field.

#### **Parameters**

- filter\_dict (Union [Dict [\[str,](https://docs.python.org/3/library/stdtypes.html#str) Any], [Buildable](#page-44-1), [Filterable](#page-44-2)]) The 'thing' we want to increment
- field  $(str)$  $(str)$  $(str)$  The key for the field to increment
- **amount** (Union [\[int,](https://docs.python.org/3/library/functions.html#int) [float\]](https://docs.python.org/3/library/functions.html#float)) How much to increment (or decrement) by

#### <span id="page-40-0"></span>**Notes**

This seamlessly handles incrementing encrypted fields.

```
# Assuming a data structure of
_2 # {"_id": 1, "counter": 4}
3 await Document.increment({\lbrack}"_id": 1}, "counter", 1)
4
5 \# Now looks like
   6 # {"_id": 1, "counter": 5}
```
#### **Raises**

- [ValueError](https://docs.python.org/3/library/exceptions.html#ValueError) Nested field updates on encrypted fields is not supported.
- [ValueError](https://docs.python.org/3/library/exceptions.html#ValueError) Item to increment didn't exist with this filter.

#### **Notes**

You can also use negative numbers to decrease the count of a field.

async insert(*data: [Dict](https://docs.python.org/3/library/typing.html#typing.Dict)[\[str,](https://docs.python.org/3/library/stdtypes.html#str) [Any\]](https://docs.python.org/3/library/typing.html#typing.Any) |* [Saveable,](#page-44-3) *\**, *ignore\_fields: IgnoreFields | [None](https://docs.python.org/3/library/constants.html#None) = None*) → [None](https://docs.python.org/3/library/constants.html#None) Insert the provided data into the document.

#### **Parameters**

- data (Union [Dict [\[str,](https://docs.python.org/3/library/stdtypes.html#str) Any], [Saveable](#page-44-3)]) The data to insert
- ignore\_fields  $(Optional [Ignorefields]) Any fields to ignore during the hashing$ / encryption step.

Useful if your passing this method an already hashed value and you don't want to hash the hash.

• code-block:  $( \ldots )$  – python: :linenos:

# If you don't provide an \_id, # Mongo will generate one for you automatically await Document.insert({"\_id": 1, "data": "hello world"})

```
property raw_collection: AsyncIOMotorCollection
```
The connection collection instance.

#### property raw\_database: [AsyncIOMotorDatabase](https://motor.readthedocs.io/en/stable/api-asyncio/asyncio_motor_database.html#motor.motor_asyncio.AsyncIOMotorDatabase)

Access to the database instance.

async unset(*filter\_dict: [Dict\[](https://docs.python.org/3/library/typing.html#typing.Dict)[str,](https://docs.python.org/3/library/stdtypes.html#str) [Any\]](https://docs.python.org/3/library/typing.html#typing.Any) |* [Buildable](#page-44-1) *|* [Filterable,](#page-44-2) *field: [Any](https://docs.python.org/3/library/typing.html#typing.Any)*) → [None](https://docs.python.org/3/library/constants.html#None)

Delete a given field on a collection

#### **Parameters**

- filter\_dict (Union [Dict [\[str,](https://docs.python.org/3/library/stdtypes.html#str) Any], [Buildable](#page-44-1), [Filterable](#page-44-2)]) The fields to match on (Think \_id)
- field  $(Any)$  The field to remove

```
1 # Assuming we have a document that looks like
\frac{1}{2} # \frac{1}{2} \frac{1}{2} \frac{1}{2} \frac{1}{2} \frac{1}{2} \frac{1}{2} \frac{1}{2} \frac{1}{2} \frac{1}{2} \frac{1}{2} \frac{1}{2} \frac{1}{2} \frac{1}{2} \frac{1}{2} \frac{1}{2} \frac{1}{2} \frac{1}{2} \frac{1}{2} \frac{1}{2} \frac{1}{2} \frac{1}{2}3 await Document.unset({\lbrack}"_id": 1}, "field_two")
 4
```
(continues on next page)

(continued from previous page)

```
# This data will now look like the following
 {''\_id": 1, "field\_one": True}
```
async update(*filter\_dict: [Dict\[](https://docs.python.org/3/library/typing.html#typing.Dict)[str,](https://docs.python.org/3/library/stdtypes.html#str) [Any\]](https://docs.python.org/3/library/typing.html#typing.Any) |* [Buildable](#page-44-1) *|* [Filterable,](#page-44-2) *update\_data: [Dict](https://docs.python.org/3/library/typing.html#typing.Dict)[\[str,](https://docs.python.org/3/library/stdtypes.html#str) [Any\]](https://docs.python.org/3/library/typing.html#typing.Any) |* [Saveable,](#page-44-3) *option: [str](https://docs.python.org/3/library/stdtypes.html#str) = 'set'*, *\*args: [Any](https://docs.python.org/3/library/typing.html#typing.Any)*, *ignore\_fields: IgnoreFields | [None](https://docs.python.org/3/library/constants.html#None) = None*, *\*\*kwargs: [Any](https://docs.python.org/3/library/typing.html#typing.Any)*)  $\rightarrow$  [None](https://docs.python.org/3/library/constants.html#None)

Performs an UPDATE operation.

#### **Parameters**

- filter\_dict (Union [Dict [str. Any], [Buildable](#page-44-1), [Filterable](#page-44-2)]) The data to filter on
- update\_data (Union [Dict [\[str,](https://docs.python.org/3/library/stdtypes.html#str) Any], [Saveable](#page-44-3)]) The data to upsert
- **option**  $(str)$  $(str)$  $(str)$  The optional option to pass to mongo, default is set

<https://www.mongodb.com/docs/manual/reference/operator/update/>

• ignore\_fields (Optional [IgnoreFields]) – Any fields to ignore during the hashing / encryption step.

Useful if your passing this method an already hashed value and you don't want to hash the hash.

```
_1 \# Update the document with an `_id` of 1
2 \neq So that it now equals the second argument
   await Document.upsert({"\_id": 1}, { "\_id": 1}, "data": "new data"]
```

```
async upsert(filter_dict: Dict[str, Any] | Buildable | Filterable, update_data: Dict[str, Any] | Saveable,
                 option: str = 'set', *args: Any, ignore_fields: IgnoreFields | None = None, **kwargs: Any)
                 \rightarrowNone
```
Performs an UPSERT operation.

#### **Parameters**

- filter\_dict (Union [Dict [str. Any], [Buildable](#page-44-1), [Filterable](#page-44-2)]) The data to filter on
- update\_data (Union [Dict [\[str,](https://docs.python.org/3/library/stdtypes.html#str) Any], [Saveable](#page-44-3)]) The data to upsert
- option  $(str)$  $(str)$  $(str)$  Update operator.

<https://www.mongodb.com/docs/manual/reference/operator/update/>

• ignore\_fields (Optional [IgnoreFields]) – Any fields to ignore during the hashing / encryption step.

Useful if your passing this method an already hashed value and you don't want to hash the hash.

```
_1 # Update the document with an `_id` of `1`
2 \neq So that it now equals the second argument
   # NOTE: If a document with an `_id` of `1`
4 \mid # does not exist, then this method will
5 \# insert the data instead.
   await Document.update({"_id": 1}, {"_id": 1, "data": "new data"})
```
### **ELEVEN**

### **ENCRYPTION FIELD REFERENCE**

<span id="page-42-4"></span><span id="page-42-0"></span>Two classes used for denoting which fields to hash / encrypt

#### <span id="page-42-3"></span>class alaric.encryption.HashedFields(*\*fields: [str](https://docs.python.org/3/library/stdtypes.html#str)*)

A list of fields which should be hashed when encountered.

Due to the nature of hashing, this is a one way operation and is only done when sending items to Mongo.

**Note:** Take care not to pass the hashed output back to a method which sends data to Mongo as it will result in it being re-hashed.

If this is the case, tell the document method to ignore processing the field.

```
from alaric.encryption import HashedFields
```

```
\overline{2}
```

```
HashedFields("guild_id", "test")
```
#### <span id="page-42-2"></span>class alaric.encryption.AutomaticHashedFields(*\*fields: [str](https://docs.python.org/3/library/stdtypes.html#str)*)

A list of fields which should have a hashed field created automatically in the background but without access to the user.

I.e. Alaric when told to automatically hash the field guild\_id will look at incoming data, create an extra field called guild\_id\_hashed and add it to the database. Whenever you fetch data from the database, Alaric will remove this field so you never see it.

If you want to use this field in your code, use [alaric.encryption.HashedFields](#page-42-3) instead.

```
from alaric.encryption import AutomaticHashedFields
```
 $\overline{2}$ 

```
AutomaticHashedFields("guild_id", "test")
```
**Note:** You can use this in conjunction with an encrypted field to have a hash representing the unencrypted data.

#### <span id="page-42-1"></span>class alaric.encryption.EncryptedFields(*\*fields: [str](https://docs.python.org/3/library/stdtypes.html#str)*)

A list of fields which should be encrypted when encountered.

- from alaric.encryption import EncryptedFields
- $\overline{2}$

- 
- EncryptedFields("guild\_id", "test")

### <span id="page-43-0"></span>class alaric.encryption.HashedQueryField(*entry:* [ComparisonT](#page-48-1))

Use this to query against hashed fields.

This class exposes an alias *HQF* for shorter usage.

```
from alaric import AQ
from alaric.comparison import EQ
from alaric.encryption import HQF
query = AQ(HQF(EQ("_id", 1)))
```
build() → [Dict\[](https://docs.python.org/3/library/typing.html#typing.Dict)[str,](https://docs.python.org/3/library/stdtypes.html#str) [Dict](https://docs.python.org/3/library/typing.html#typing.Dict)[\[str,](https://docs.python.org/3/library/stdtypes.html#str) [int](https://docs.python.org/3/library/functions.html#int) | [str](https://docs.python.org/3/library/stdtypes.html#str) | [float](https://docs.python.org/3/library/functions.html#float) | [bytes](https://docs.python.org/3/library/stdtypes.html#bytes) | [dict](https://docs.python.org/3/library/stdtypes.html#dict) | *[ObjectId](#page-52-2)*]]

Return this instance as a usable Mongo filter.

#### alaric.util.hash\_field(*field*, *value*)

Hash a field with SHA512

#### **Parameters**

- field  $(str)$  $(str)$  $(str)$  The name of the field your hashing
- **value** The value to hash

#### **Raises**

[ValueError](https://docs.python.org/3/library/exceptions.html#ValueError) – Unsupported type to hash

### **TWELVE**

### **PROTOCOLS**

```
class alaric.abc.Buildable(*args, **kwargs)
     Protocol for class based Queries.
     DictReturn this instance as a usable Mongo filter.
class alaric.abc.Filterable(*args, **kwargs)
     Protocol for class based Queries.
     as_filter() \rightarrowDict
          Returns a dictionary that represents a filter required to return this object.
class alaric.abc.Saveable(*args, **kwargs)
     Protocol for class based Queries.
     DictReturns this class represented as a dictionary.
class alaric.abc.ComparisonT(*args, **kwargs)
     A protocol for all Comparison classes to follow.
     DictReturn this instance as a usable Mongo filter.
class alaric.abc.LogicalT(*args, **kwargs)
     A protocol for all Logical classes to follow.
     Dict[str,List[Dict]]Return this instance as a usable Mongo filter.
```
## **THIRTEEN**

## **LOGICALT REFERENCE**

#### <span id="page-46-2"></span><span id="page-46-1"></span><span id="page-46-0"></span>class alaric.abc.LogicalT(*\*args*, *\*\*kwargs*)

A protocol for all Logical classes to follow.

 $build() \rightarrow Dict[str, List[Dict]]$  $build() \rightarrow Dict[str, List[Dict]]$  $build() \rightarrow Dict[str, List[Dict]]$  $build() \rightarrow Dict[str, List[Dict]]$  $build() \rightarrow Dict[str, List[Dict]]$  $build() \rightarrow Dict[str, List[Dict]]$  $build() \rightarrow Dict[str, List[Dict]]$ 

Return this instance as a usable Mongo filter.

## **FOURTEEN**

## **COMPARISONT REFERENCE**

#### <span id="page-48-2"></span><span id="page-48-1"></span><span id="page-48-0"></span>class alaric.abc.ComparisonT(*\*args*, *\*\*kwargs*)

A protocol for all Comparison classes to follow.

#### $build() \rightarrow Dict$  $build() \rightarrow Dict$

Return this instance as a usable Mongo filter.

## **FIFTEEN**

## **RANDOM CLASS REFERENCES**

#### <span id="page-50-3"></span><span id="page-50-1"></span><span id="page-50-0"></span>alaric.document.T

Invariant [TypeVar](https://docs.python.org/3/library/typing.html#typing.TypeVar).

A typevar representing the type of a given converter class

#### <span id="page-50-2"></span>alaric.cursor.C

Invariant [TypeVar](https://docs.python.org/3/library/typing.html#typing.TypeVar).

A typevar representing the type of a given converter class

### **SIXTEEN**

## **OBJECT ID**

<span id="page-52-3"></span><span id="page-52-0"></span>This class wraps the bson.ObjectId to provide a simplistic way to use native object id's within Alaric.

## <span id="page-52-1"></span>**16.1 ObjectId**

<span id="page-52-2"></span>class alaric.types.ObjectId(*object\_id: [str](https://docs.python.org/3/library/stdtypes.html#str) |* [ObjectId](#page-52-2) *| [bytes](https://docs.python.org/3/library/stdtypes.html#bytes)*) A thin wrapper over bson.ObjectId for usage within Alaric property object\_id: [str](https://docs.python.org/3/library/stdtypes.html#str) | [ObjectId](#page-52-2) | [bytes](https://docs.python.org/3/library/stdtypes.html#bytes)

## **SEVENTEEN**

## **INDICES AND TABLES**

- <span id="page-54-0"></span>• genindex
- modindex
- search

### **INDEX**

### <span id="page-56-0"></span>Symbols

\_\_aiter\_\_() (*alaric.Cursor method*), [13](#page-16-2) \_\_init\_\_() (*alaric.CachedDocument method*), [29](#page-32-2) \_\_init\_\_() (*alaric.Cursor method*), [13](#page-16-2) \_\_init\_\_() (*alaric.Document method*), [3](#page-6-3) \_\_init\_\_() (*alaric.EncryptedDocument method*), [32](#page-35-1)

## A

All (*class in alaric.meta*), [26](#page-29-1) AND (*class in alaric.logical*), [23](#page-26-3) AQ (*class in alaric*), [17](#page-20-2) as\_dict() (*alaric.abc.Saveable method*), [41](#page-44-4) as\_filter() (*alaric.abc.Filterable method*), [41](#page-44-4) AutomaticHashedFields (*class in alaric.encryption*), [39](#page-42-4)

## B

build() (*alaric.abc.Buildable method*), [41](#page-44-4) build() (*alaric.abc.ComparisonT method*), [45](#page-48-2) build() (*alaric.abc.LogicalT method*), [43](#page-46-2) build() (*alaric.AQ method*), [17](#page-20-2) build() (*alaric.comparison.EQ method*), [19](#page-22-5) build() (*alaric.comparison.Exists method*), [20](#page-23-4) build() (*alaric.comparison.GT method*), [21](#page-24-2) build() (*alaric.comparison.IN method*), [20](#page-23-4) build() (*alaric.comparison.LT method*), [21](#page-24-2) build() (*alaric.encryption.HashedQueryField method*), [40](#page-43-0) build() (*alaric.logical.AND method*), [23](#page-26-3) build() (*alaric.logical.NOT method*), [24](#page-27-1) build() (*alaric.logical.OR method*), [23](#page-26-3) build() (*alaric.meta.All method*), [26](#page-29-1) build() (*alaric.meta.Negate method*), [25](#page-28-2) build() (*alaric.projections.Hide method*), [28](#page-31-2) build() (*alaric.projections.Projection method*), [27](#page-30-5) build() (*alaric.projections.Show method*), [27](#page-30-5) Buildable (*class in alaric.abc*), [41](#page-44-4) bulk\_insert() (*alaric.Document method*), [3](#page-6-3) bulk\_insert() (*alaric.EncryptedDocument method*), [33](#page-36-0)

## C

C (*in module alaric.cursor*), [47](#page-50-3) CachedDocument (*class in alaric*), [29](#page-32-2) change\_field\_to() (*alaric.Document method*), [3](#page-6-3) change\_field\_to() (*alaric.EncryptedDocument method*), [33](#page-36-0) collection\_name (*alaric.Document property*), [4](#page-7-1) collection\_name (*alaric.EncryptedDocument property*), [34](#page-37-0) ComparisonT (*class in alaric.abc*), [45](#page-48-2) copy() (*alaric.Cursor method*), [13](#page-16-2) count() (*alaric.Document method*), [4](#page-7-1) count() (*alaric.EncryptedDocument method*), [34](#page-37-0) create\_cursor() (*alaric.Document method*), [4](#page-7-1) create\_cursor() (*alaric.EncryptedDocument method*), [34](#page-37-0) Cursor (*class in alaric*), [13](#page-16-2)

## D

delete() (*alaric.Document method*), [4](#page-7-1) delete() (*alaric.EncryptedDocument method*), [34](#page-37-0) delete\_all() (*alaric.Document method*), [4](#page-7-1) delete\_all() (*alaric.EncryptedDocument method*), [34](#page-37-0) Document (*class in alaric*), [3](#page-6-3) document\_name (*alaric.Document property*), [4](#page-7-1) document\_name (*alaric.EncryptedDocument property*), [34](#page-37-0)

## E

EncryptedDocument (*class in alaric*), [32](#page-35-1) EncryptedFields (*class in alaric.encryption*), [39](#page-42-4) EQ (*class in alaric.comparison*), [19](#page-22-5) execute() (*alaric.Cursor method*), [13](#page-16-2) Exists (*class in alaric.comparison*), [20](#page-23-4)

### F

Filterable (*class in alaric.abc*), [41](#page-44-4) find() (*alaric.Document method*), [5](#page-8-0) find() (*alaric.EncryptedDocument method*), [35](#page-38-0) find\_many() (*alaric.Document method*), [5](#page-8-0) find\_many() (*alaric.EncryptedDocument method*), [35](#page-38-0) from\_document() (*alaric.Cursor class method*), [14](#page-17-0)

## G

generate\_aes\_key() (*alaric.EncryptedDocument class method*), [35](#page-38-0) get() (*alaric.CachedDocument method*), [30](#page-33-0) get\_all() (*alaric.Document method*), [5](#page-8-0) get\_all() (*alaric.EncryptedDocument method*), [36](#page-39-0) GT (*class in alaric.comparison*), [20](#page-23-4)

## H

hash\_field() (*in module alaric.util*), [40](#page-43-0) HashedFields (*class in alaric.encryption*), [39](#page-42-4) HashedQueryField (*class in alaric.encryption*), [39](#page-42-4) Hide (*class in alaric.projections*), [28](#page-31-2)

### I

IN (*class in alaric.comparison*), [19](#page-22-5) increment() (*alaric.Document method*), [6](#page-9-0) increment() (*alaric.EncryptedDocument method*), [36](#page-39-0) insert() (*alaric.Document method*), [6](#page-9-0) insert() (*alaric.EncryptedDocument method*), [37](#page-40-0)

## L

LogicalT (*class in alaric.abc*), [43](#page-46-2) LT (*class in alaric.comparison*), [21](#page-24-2)

## N

Negate (*class in alaric.meta*), [25](#page-28-2) NOT (*class in alaric.logical*), [24](#page-27-1)

## $\Omega$

object\_id (*alaric.types.ObjectId property*), [49](#page-52-3) ObjectId (*class in alaric.types*), [49](#page-52-3) OR (*class in alaric.logical*), [23](#page-26-3)

## P

Projection (*class in alaric.projections*), [27](#page-30-5)

## R

raw\_collection (*alaric.Document property*), [6](#page-9-0) raw\_collection (*alaric.EncryptedDocument property*), [37](#page-40-0) raw\_database (*alaric.Document property*), [6](#page-9-0) raw\_database (*alaric.EncryptedDocument property*), [37](#page-40-0)

## S

Saveable (*class in alaric.abc*), [41](#page-44-4) set() (*alaric.CachedDocument method*), [30](#page-33-0) set\_filter() (*alaric.Cursor method*), [14](#page-17-0) set\_limit() (*alaric.Cursor method*), [14](#page-17-0) set\_projections() (*alaric.Cursor method*), [14](#page-17-0) set\_sort() (*alaric.Cursor method*), [14](#page-17-0)

Show (*class in alaric.projections*), [27](#page-30-5)

### T

T (*in module alaric.document*), [47](#page-50-3)

## U

unset() (*alaric.Document method*), [7](#page-10-0)

unset() (*alaric.EncryptedDocument method*), [37](#page-40-0)

update() (*alaric.Document method*), [7](#page-10-0)

update() (*alaric.EncryptedDocument method*), [38](#page-41-0)

upsert() (*alaric.Document method*), [7](#page-10-0)

upsert() (*alaric.EncryptedDocument method*), [38](#page-41-0)